# **Linux Container: Ein Einstieg**

Was steckt hinter Docker und co

### **Programm**

- Was sind Linux Container?
- Wie funktionieren sie?
- Wie sind sie entstanden?
- Was kann man damit machen?
- **Kein** Docker spezifischer Vortrag
- **Kein** Docker Tutorial
- Produktiver Einsatz von Docker Containern:
	- ‐> anschließend Vortrag von Chris Jolly

## **Was ist ein Linux Container?**

#### Frei nach Wikipedia:

Linux Container ist ein Oberbegriff für die Implementierung von Virtualisierung auf Betriebssystemebene in Linux.

Derzeit existieren eine Reihe solcher Implementierungen, die alle auf den Virtualisierungs‐, Isolierungs‐ und Ressourcenverwaltungsmechanismen des Linux‐Kernels basieren.

# **Was ist ein Linux Container?**

Frei nach Wikipedia:

Linux Container ist ein Oberbegriff für die Implementierung von *Virtualisierung auf Betriebssystemebene* in Linux.

Derzeit existieren eine Reihe solcher Implementierungen, die alle auf den Virtualisierungs‐, Isolierungs‐ und Ressourcenverwaltungsmechanismen des Linux‐Kernels basieren.

### **Was heißt das?**

- Ich kann einzelne Prozesse von anderen auf meinem System isolieren
- Eine Anwendung in einem Container sieht andere Prozesse in dem Container und nur Resourcen, die im zugeteilt wurden und kann nicht ausbrechen
- Host Linux kontrolliert die Ressourcen und sieht alle Prozesse

### **Demo**

# **Wie ist das möglich?** ὣ

# **Wie ist das möglich?** ὣ

Container entstehen durch die Kombination einiger Features im Linux Kernel

### **Chroot**

- Erlaubt es das root Verzeichnis / neu zu setzen
- Nützlich um von einem Live‐Image aus den Bootloader wieder her zu stellen oder ein Passwort neu zu setzen
- Mit debootstrap könnte man sich zum Beispiel das Debian‐ Userland in Arch holen
- Noch **KEINE** Isolierung der Prozesse im chroot jail von den anderen (PIDs, user, ...)

### **Demo**

### **Namespaces**

- API des Linux Kernel um **virtuelle System Ressourcen** wie Netzwerk Interfaces, Mount points, UserIDs und weitere System Ressourcen zu erstellen
- Diese Ressourcen können einzelnen Prozessen zugewiesen werden
- Namespaces können auch für sich genommen verwendet werden: Network Namespaces können zum Beispiel sehr nützlich sein um auf seinem eigenen Rechner virtuelle Netzerk Interfaces zu erstellen und damit ein Netzwerk zu simulieren

### **Control Groups**

- Management von **physisch System Ressourcen** wie CPU Zyklen, Arbeitsspeicher oder Netzwerk Bandbreite für Gruppen von Prozessen
- Prozesse können in ihrem Ressourcenverbrauch eingeschränkt werden
- Auch seperat Nutzbar

### **Container sind keine Viruellen Maschinen!**

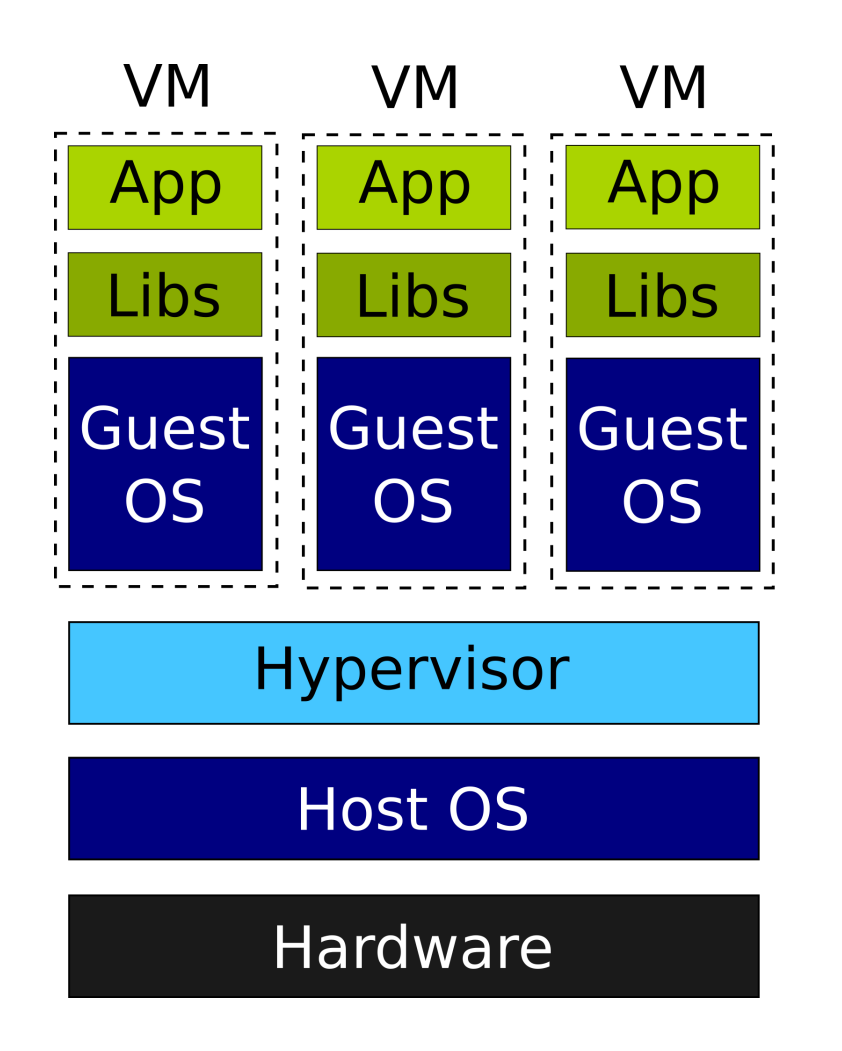

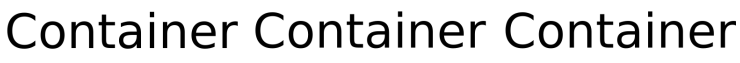

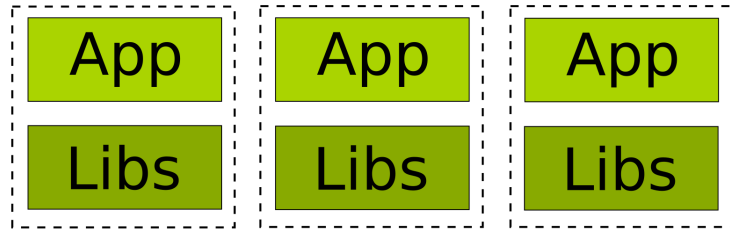

**Docker** 

**Host OS** 

Hardware

### **Vorteil Container**

- **•** Effizienter
- Einfacher zu managen
- Modular

### **Nachteil Container:**

- Näher am Host System als eine Virtuelle Maschine ‐> Potentiell Sicherheitsrisiko
- Alle Container müssen mit den Features des Host‐Kernel auskommen
- *Fast* nur Linux Container

#### **Vorteil VM:**

- Egal welcher Kernel: Linux, BSD, NT, x64, x86
- Stärkere Isolierung
- Voller root Zugiff in der Virtuellen Maschine

### **Nachteil VM:**

- Höherer Ressourcenverbrauch
- Voller Kernel Boot, systemd, ...
- Ganz oder gar nicht

# **Ist das einen neue Erfindung?**

*Nein*. Ähnliche Technologien und die Kernel Features existierten schon seit einer Weile.

‐ UNIX v7: chroot system call, später in BSD

‐ FreeBSD Jails

 ‐ Linux Vserver ermöglicht erste virtualisierung auf Betrtriebssystemebene durch Kernel Patching

‐ Solaris Zones

‐ Control Groups in den Linux Kernel integriert

‐ LXC: Linux Userspace tooling für cgroups und namespaces

#### **2013** ‐ *Docker*

- o Entwicklerfreundliches Tooling
- Daemon, der Container managed  $\bigcirc$
- o Standartisierung
- o Packaging in Images
- Docker Hub

‐‐> Container werden für viele zugänglich und interessant für Entwickler

- Docker ist weit nicht die einzige Möglichkeit Container laufen zu lassen:
	- o LXD
	- o garden runc,
	- Rocket
	- o systemd nspawn
- Auch Flatpak und Snappy sind container technologien

**Konsolidierung** mehrerer Anwendungen ohne ineffiziente VMs

- **Konsolidierung** mehrerer Anwendungen ohne ineffiziente VMs
- Weg aus der **Dependency Hell**

- **Konsolidierung** mehrerer Anwendungen ohne ineffiziente VMs
- Weg aus der **Dependency Hell**
- Portable **Development Environments.** Verhindert "Works on My Machine" weil alle die gleiche Version haben

- **Konsolidierung** mehrerer Anwendungen ohne ineffiziente VMs
- Weg aus der **Dependency Hell**
- Portable **Development Environments.** Verhindert "Works on My Machine" weil alle die gleiche Version haben
- **Isolierung** unsicherer Prozesse von einander

- **Konsolidierung** mehrerer Anwendungen ohne ineffiziente VMs
- Weg aus der **Dependency Hell**
- Portable **Development Environments.** Verhindert "Works on My Machine" weil alle die gleiche Version haben
- **Isolierung** unsicherer Prozesse von einander
- Ermöglicht weitreichende **Orchestrierung** auf großen Rechner‐ Clustern mit Failover und großer Skalierung durch Lösungen wie Kubernetes

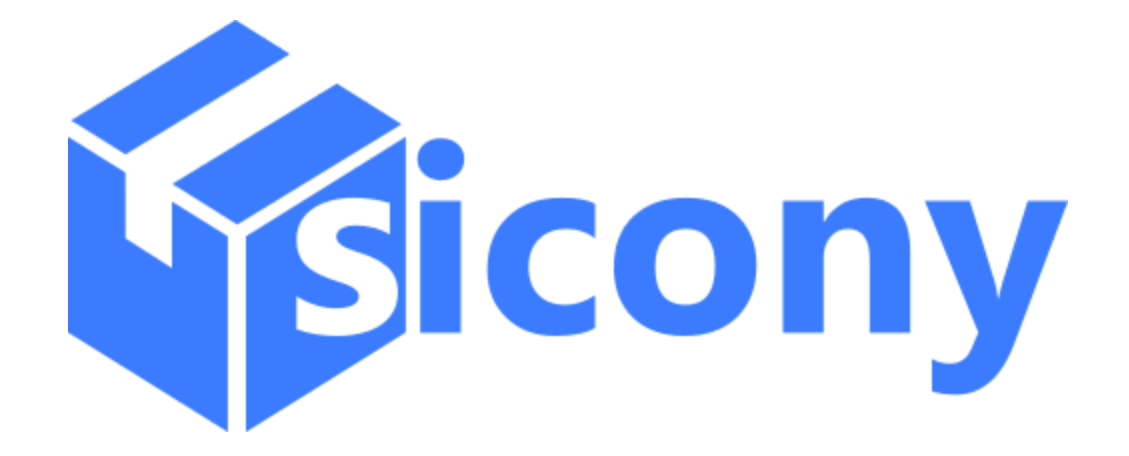

#### **@AnianZ**

**[ziegler@sicony.de](mailto:ziegler@sicony.de)**

**Wir suchen Backend Entwickler und DevOps Menschen!**

### **Quellen**

- [Wikipedia:](https://en.wikipedia.org/wiki/Linux_containers) Linux Container
- [TechSnap](http://www.jupiterbroadcasting.com/119986/namespaces-goto-jail-techsnap-345/) Podcast Folge 345 Inspiration und Weitere Links
- [TechSnap](http://techsnap.systems/349) Podcast Folge 349 Network Namespaces und Links dazu
- [Archwiki](https://wiki.archlinux.org/index.php/Change_root) Chroot
- Linux Manpage [Namespaces](http://man7.org/linux/man-pages/man7/namespaces.7.html)
- Admin Magazin: Practical Benefits of Network [Namespaces](http://www.admin-magazine.com/Archive/2016/34/The-practical-benefits-of-network-namespaces)
- Wireguard and Network [Namespaces](https://www.wireguard.com/netns/)
- RHEL [Documentation](https://access.redhat.com/documentation/en-us/red_hat_enterprise_linux/6/html/resource_management_guide/ch01) zu cgroups
- Cannonical LXD [Whitepaper](https://pages.ubuntu.com/container-whitepaper.html)
- Pivotal [Container](https://content.pivotal.io/infographics/moments-in-container-history) History
- [Entstehungsgeschichte](http://phk.freebsd.dk/sagas/jails.html) BSD Jails vom Autor selbst
- [Container](https://blog.jessfraz.com/post/containers-zones-jails-vms/) gibt es nicht: Unterschied zu Zones und Jails